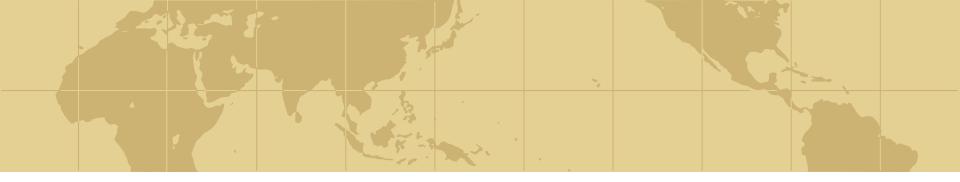

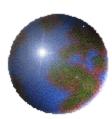

Database Security and Auditing: Protecting Data Integrity and Accessibility

Chapter 2 Operating System Security Fundamentals

# Operating System Overview

Operating system: collection of programs that allows user to operate computer hardware

#### Three layers:

- Inner layer, computer hardware
- Middle layer, operating system
- Outer layer, different software

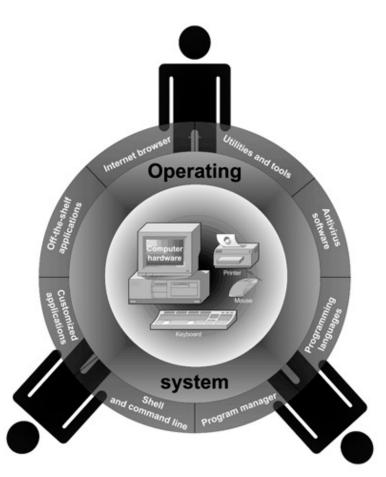

# **Operating System Overview**

#### Key functions of an operating system:

- Multitasking, multisharing
- Computer resource management
- Controls the flow of activities
- Provides a user interface
- Administers user actions and accounts
- Runs software utilities and programs
- Enforce security measures
- Schedule jobs
- Provide tools to configure the operating system and hardware

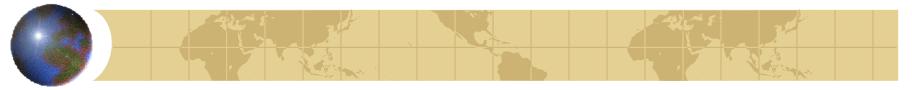

# The OS Security Environment

- A compromised OS can compromise a database environment
- Physically protect the computer running the OS (padlocks, chain locks, guards, cameras)

Model:

- Bank building (operating system)
- Safe (database)
- 🛚 Money (data)

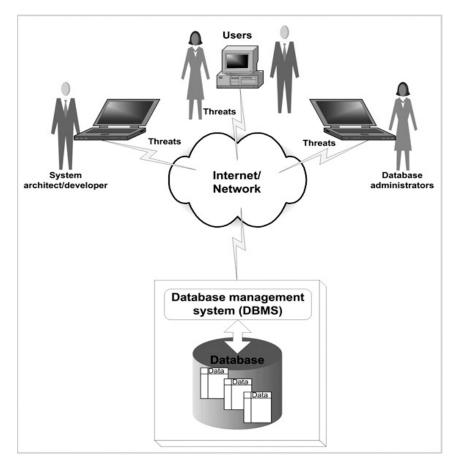

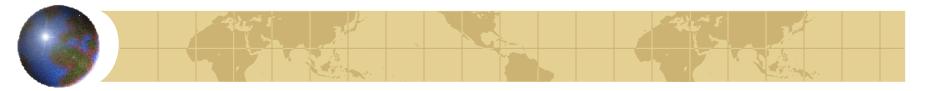

#### The Components of an OS Security Environment

- Used as access points to the database
- Three components:
  - Services
  - Files
  - Memory

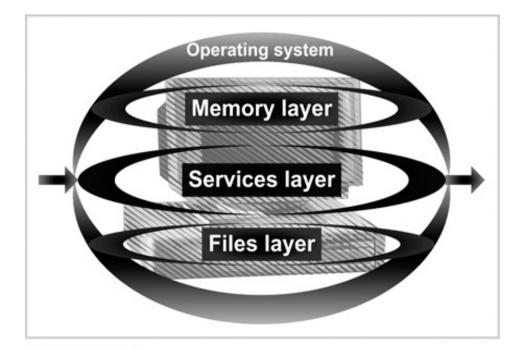

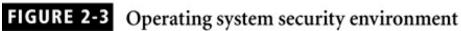

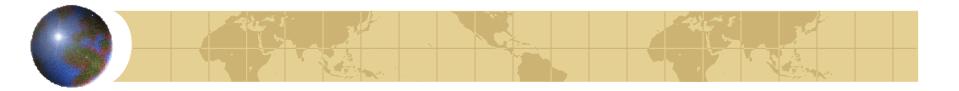

# Services

- Main component of operating system security environment
- Used to gain access to the OS and its features
- Include
  - User authentication
  - Remote access
  - Administration tasks
  - Password policies

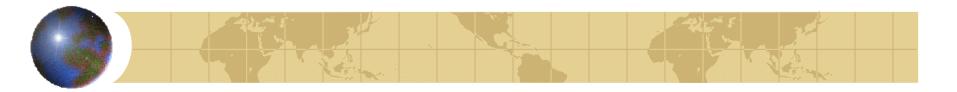

# Files

#### Common threats:

- File permission
- File sharing

#### Files must be protected from unauthorized reading and writing actions

Data resides in files; protecting files protects data

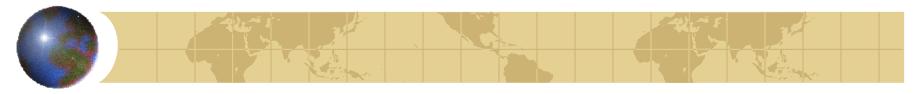

### File Permissions

#### Read, write, and execute privileges

#### In Windows:

- Change permission on the Security tab on a file's Properties dialog box
- Allow indicates grant; Deny indicates revoke

# File Permissions (continued)

#### In UNIX/Linux

- Three permission settings: owner; group to which owner belongs; all other users
- Each setting consist of rwx
  - r for reading, w for writing, and x for executing
- CHMOD command used to change file permissions

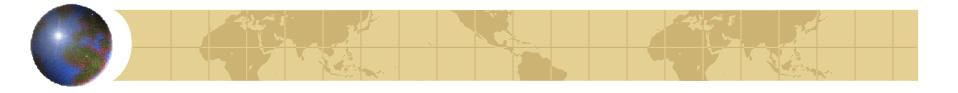

# File Permissions (continued)

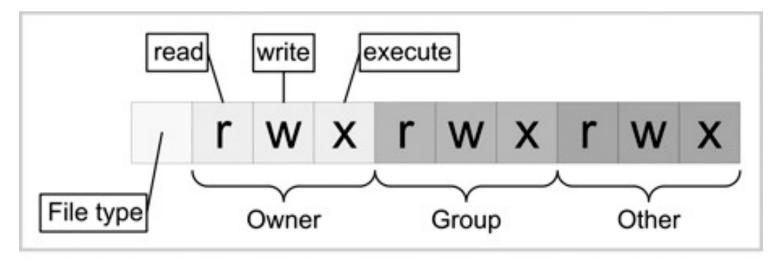

FIGURE 2-5 UNIX file permissions

\$ chmod 644 mail\_list

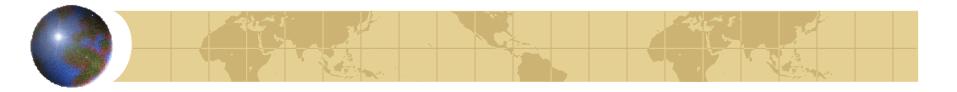

# File Transfer

#### FTP (File Transfer Protocol):

- Internet service for transferring files from one computer to another
- Transmits usernames and passwords in plaintext
- Root account cannot be used with FTP
- Anonymous FTP: ability to log on to the FTP server without being authenticated

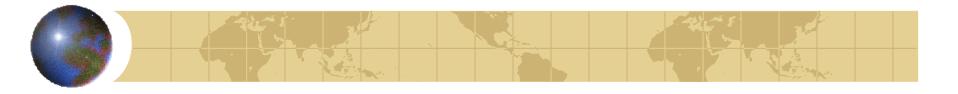

# File Transfer (continued)

#### Best practices:

- Use Secure FTP utility if possible
- Make two FTP directories:
  - One for uploads with write permissions only
  - One for downloads with read permissions only
- Use specific accounts with limited permissions
- Log and scan FTP activities
- Allow only authorized operations

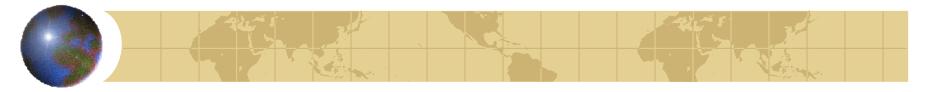

Sharing Files

- Naturally leads to security risks and threats
- Peer-to-peer programs: allow users to share files over the Internet
- Reasons for blocking file sharing:
  - Malicious code
  - Adware and spyware
  - Privacy and confidentiality
  - Pornography
  - Copyright issues

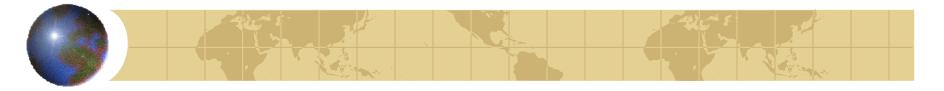

# Memory

- Hardware memory available on the system can be corrupted by badly written software
- Can harm data integrity

#### Two options:

- Stop using the program
- Apply a patch (service pack) to fix it

## Authentication Methods

#### Authentication:

- Verifies user identity
- Permits access to the operating system
- Physical authentication:
  - Allows physical entrance to company property
  - Magnetic cards and biometric measures
- Digital authentication: verifies user identity by digital means

- Digital certificates: digital passport that identifies and verifies <u>holder of certificate</u>
- Digital token (security token):
  - Small electronic device
  - Displays <u>a number</u> unique to the token holder; used with <u>the holder's PIN</u> as a password
  - Uses a different password each time

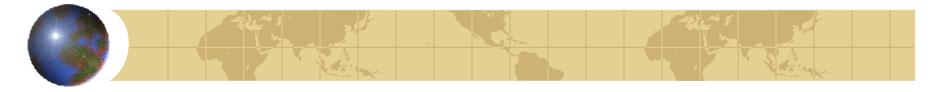

#### Digital card:

- Also known as a security card or smart card
- Similar to a credit card; uses an electronic circuit instead of a magnetic strip
- Stores user identification information

#### Kerberos:

- Developed by MIT
- Uses tickets for authentication purposes

#### Lightweight Directory Access Protocol (LDAP):

- Developed by the University of Michigan
- A centralized directory database stores:
  - Users (user name and user ID)
  - Passwords
  - Internal telephone directory
  - Security keys
- Efficient for reading but not suited for frequently changing information

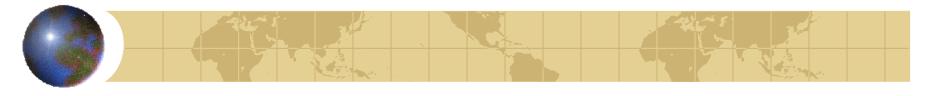

### NT LAN Manager (NTLM):

- Developed and used by Microsoft
- Employs a challenge/response authentication protocol

### Public Key Infrastructures (PKI):

- User keeps a private key
- Authentication firm holds a public key
- Encrypt and decrypt data using both keys

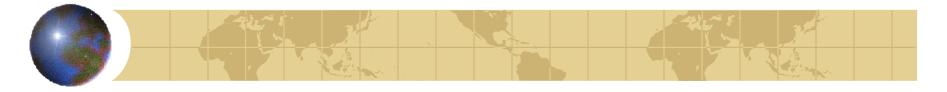

- RADIUS: used by network devices to provide a centralized authentication mechanism
- Secure Socket Layer (SSL): authentication information is transmitted over the network in an encrypted form
- Secure Remote Password (SRP):
  - Password is not stored locally
  - Invulnerable to brute force or dictionary attacks

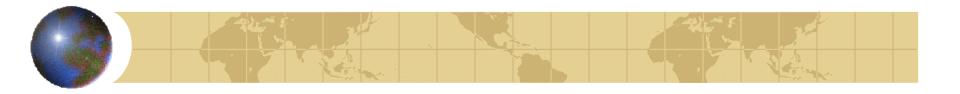

# Authorization

- Process that decides whether users are permitted to perform the functions they request
- Authorization is not performed until the user is authenticated
- Deals with privileges and rights

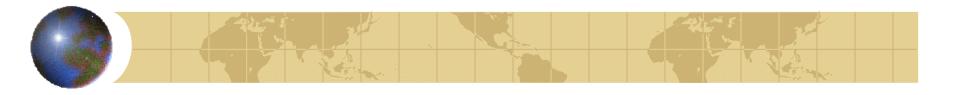

# User Administration

- Create user accounts
- Set password policies
- Grant privileges to users
- Best practices:
  - Use a consistent naming convention
  - Always provide a password to an account and force the user to change it at the first logon
  - Protect passwords
  - Do not use default passwords

# User Administration (continued)

#### Best practices (continued):

- Create a specific file system for users
- Educate users on how to select a password
- Lock non-used accounts
- Grant privileges on a per host basis
- Do not grant privileges to all machines
- Use ssh, scp, and Secure FTP
- Isolate a system after a compromise
- Perform random auditing procedures

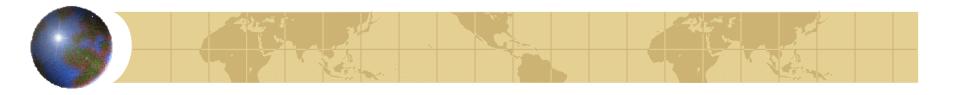

# **Password Policies**

- First line of defense
- Dictionary attack: permutation of words in dictionary
- Make hard for hackers entering your systems
- Best password policy:
  - Matches your company missions
  - Enforced at all level of the organization

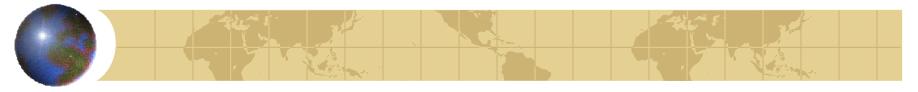

# Password Policies (continued)

#### Best practices:

- Password aging
- Password reuse
- Password history
- Password encryption
- Password storage and protection
- Password complexity
- Logon retries
- Single sign-on enables a user to log in once and gain access to the resources of multiple software systems without being prompted to log in again

# Vulnerabilities of OS

#### Top vulnerabilities to Windows systems:

- Internet Information Services (IIS)
- Microsoft SQL Server (MSSQL)
- Windows Authentication
- Internet Explorer (IE)
- Windows Remote Access Services
- Microsoft Data Access Components (MDAC)
- Windows Scripting Host (WSH)
- Microsoft Outlook and Outlook Express
- Windows Peer-to-Peer File Sharing (P2P)
- Simple Network Management Protocol (SNMP)

National Vulnerability Database:

http://nvd.nist.gov/

# Vulnerabilities of OS

National Vulnerability Database:

http://nvd.nist.gov/

#### Top vulnerabilities to UNIX systems:

- BIND Domain Name System
- Remote Procedure Calls (RPC)
- Apache Web Server
- General UNIX authentication accounts with no passwords or weak passwords
- Clear text services
- Sendmail
- Simple Network Management Protocol (SNMP)
- Secure Shell (SSH)
- Misconfiguration of Enterprise Services NIS/NFS
- Open Secure Sockets Layer (SSL)

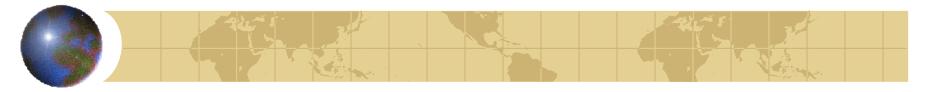

## E-mail Security

#### Tool must widely used by public

- May be the tool must frequently used by hackers:
  - Viruses
  - 🛚 Worms
  - Spam
  - Others

Used to send private and confidential data as well as offensive material

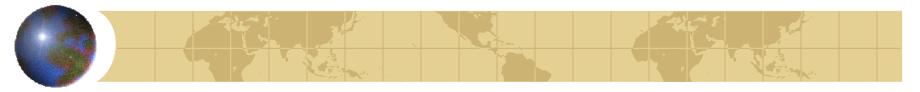

# *E-mail Security (continued)*

- Used by employees to communicate with:
  - Clients
  - Colleagues
  - Friends

#### Recommendations:

- Do not configure e-mail server on the same machine where sensitive data resides
- Do not disclose technical details about the e-mail server

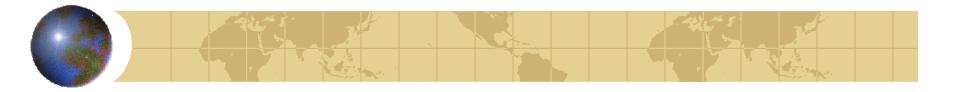

# Summary

#### Operating system:

- Collection of programs that allows programs and users to interact with the computer resources
- Main access point to the DBMS

#### Authentication:

- Validates the identity of the user
- Physical authentication
- Digital authentication

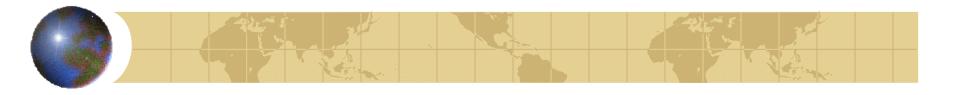

# Summary (continued)

#### Authorization:

- Determines whether the user is permitted to perform the function he or she requests
- Is not performed until the user is authenticated
- Deals with privileges and rights that have been granted to the user

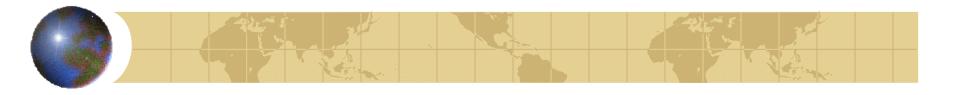

# Summary (continued)

### Password policy:

- First line of defense
- Must match your company missions
- Must be enforced at all levels of the organization

### Security problems with files:

- File permissions
- File transfer and sharing

#### E-mail security

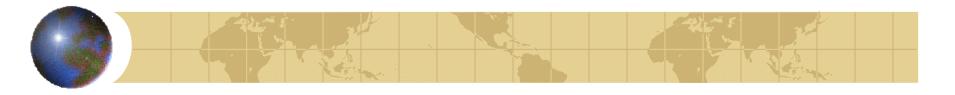

# Quick Quiz

- A(n) \_\_\_\_\_\_ is a collection of programs that allows the user to operate the computer hardware.
  - A. information system
  - B. database
  - c. DBA
  - D. operating system
- The components that make up the operating system security environment are used as \_\_\_\_\_\_ to the database.

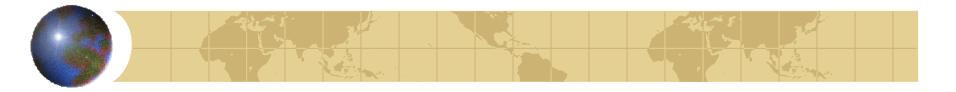

# Quick Quiz

- The main component of the operating system security environment is
  - A. services
  - B. file transfer
  - c. memory
  - D. file sharing
- The \_\_\_\_\_ method is the process of verifying the identity of the user by means of a digital mechanism or software.

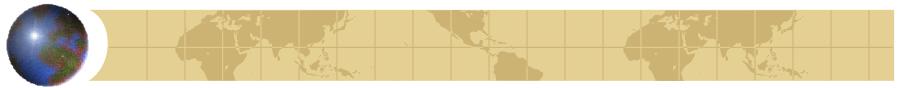

Quick Quiz

0

is a process that decides

whether users are permitted to perform the functions they request.

- A. Identification
- B. Authentication
- c. Authorization
- D. Verification

0

allows you to sign on once to a server (host machine) and then not have to sign on again if you go to another server where you have an account.

- A. Password history
- B. Password reuse
- c. Logon retries
- D. Single sign-on

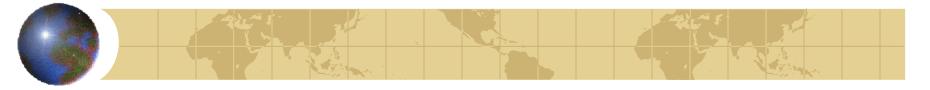

#### Lab 2 – Part I Hardening OS

- Suppose you are the security manger for a small high-tech company. Outline security measures that you would implement to protect the operating system containing code for a new product innovation.
- Everyone research on this topic and prepare a 5-minute presentation with 10-page slides in the next meeting.

### More on Hardening OS

#### Hardening Linux

Hardening Linux by John Terpstra, et alHardening Linux by James Turnbull

### Hardening Windows

Hardening Windows Systems by Roberta BraggHardening Windows by Jonathan Hasell

### Hardening Solaris

http://www.boran.com/security/sp/Solaris\_hardeni ng.html

#### Lab 2 – Part II(for practice) Password Crackers

#### Top 10 password crackers:

http://sectools.org/crackers.html

- Cain & Abel is a password recovery tool: http://www.oxid.it/cain.html
- John the Ripper password cracker: http://www.openwall.com/john/doc/
- Crack by Alec Muffett:

http://lib.ru/SECURITY/crackfaq.txt

Ophcrack: http://ophcrack.sourceforge.net/

#### Lab 2:

- Report your findings about how to harden one of the selected OS.
- Download and report one of the password cracker software